2023/05/05

# DRIVER DISC content

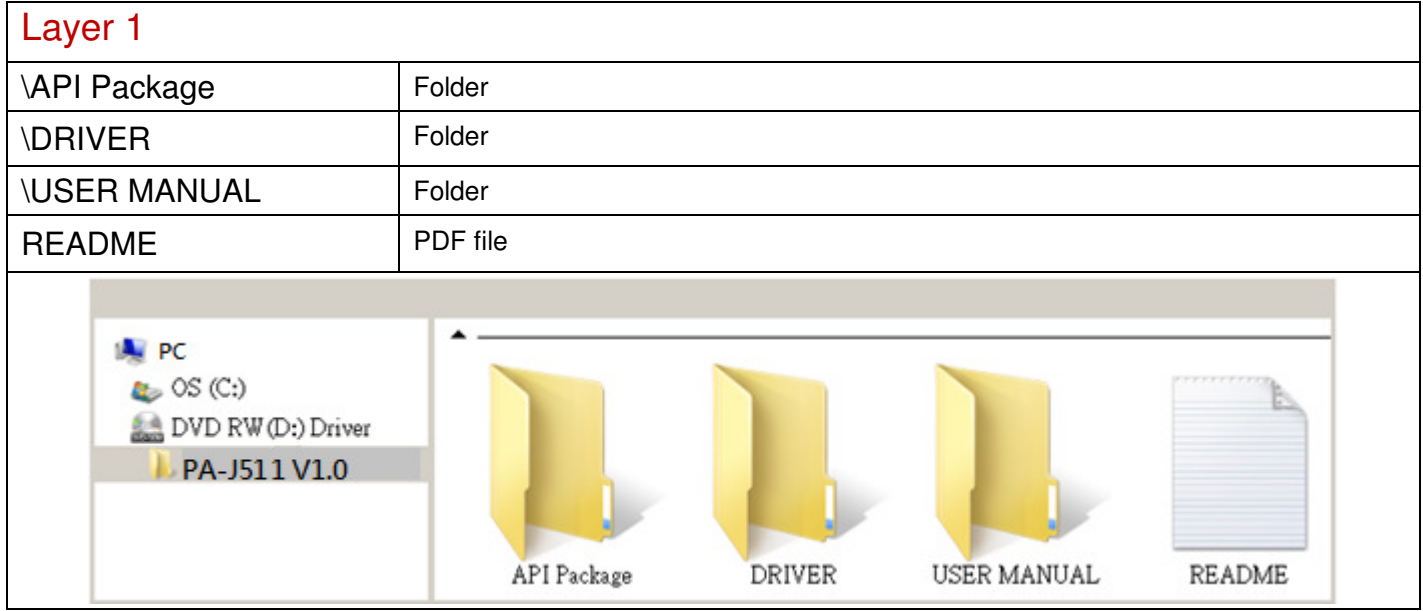

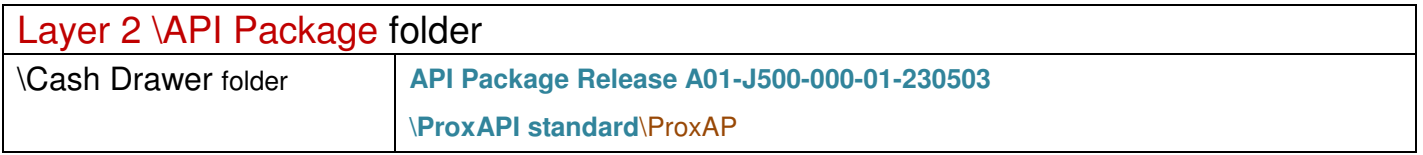

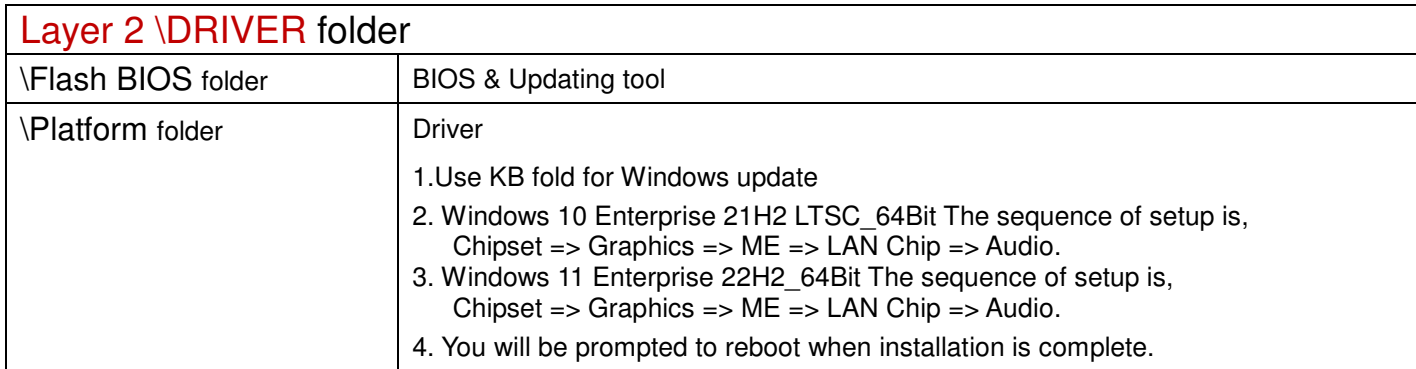

## \Platform folder

## Main Chip/ SetupChipset

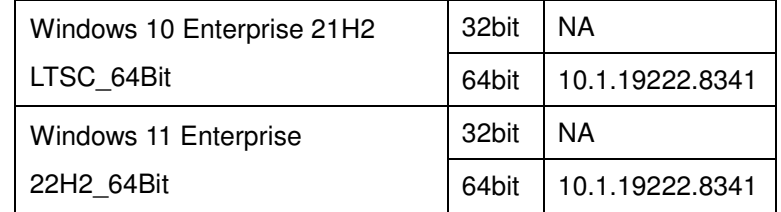

### Graphics / Installer

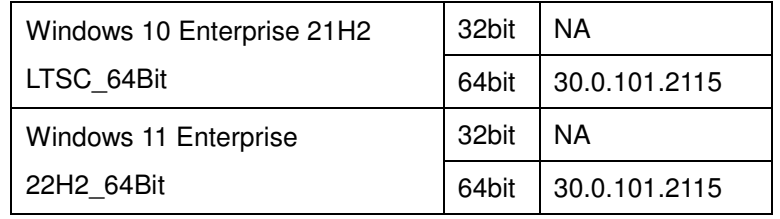

#### ME / SetupME

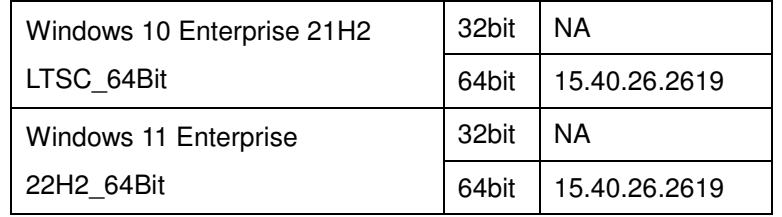

## LAN Chip / Wired\_driver\_27.0\_x64

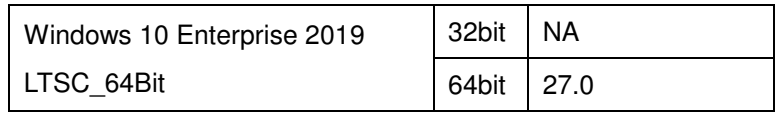

## LAN Chip / e2f

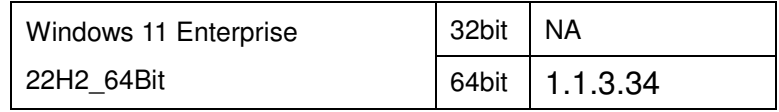

### Sound / Setup

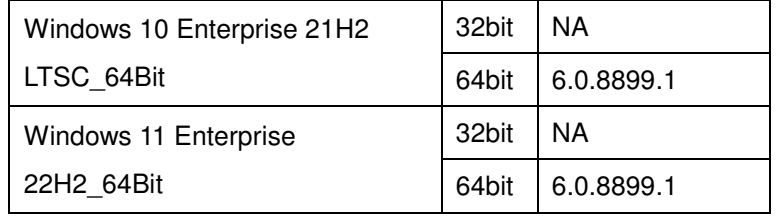

#### KB / All file

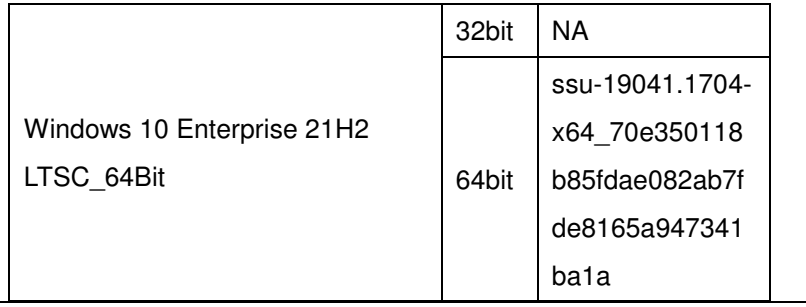

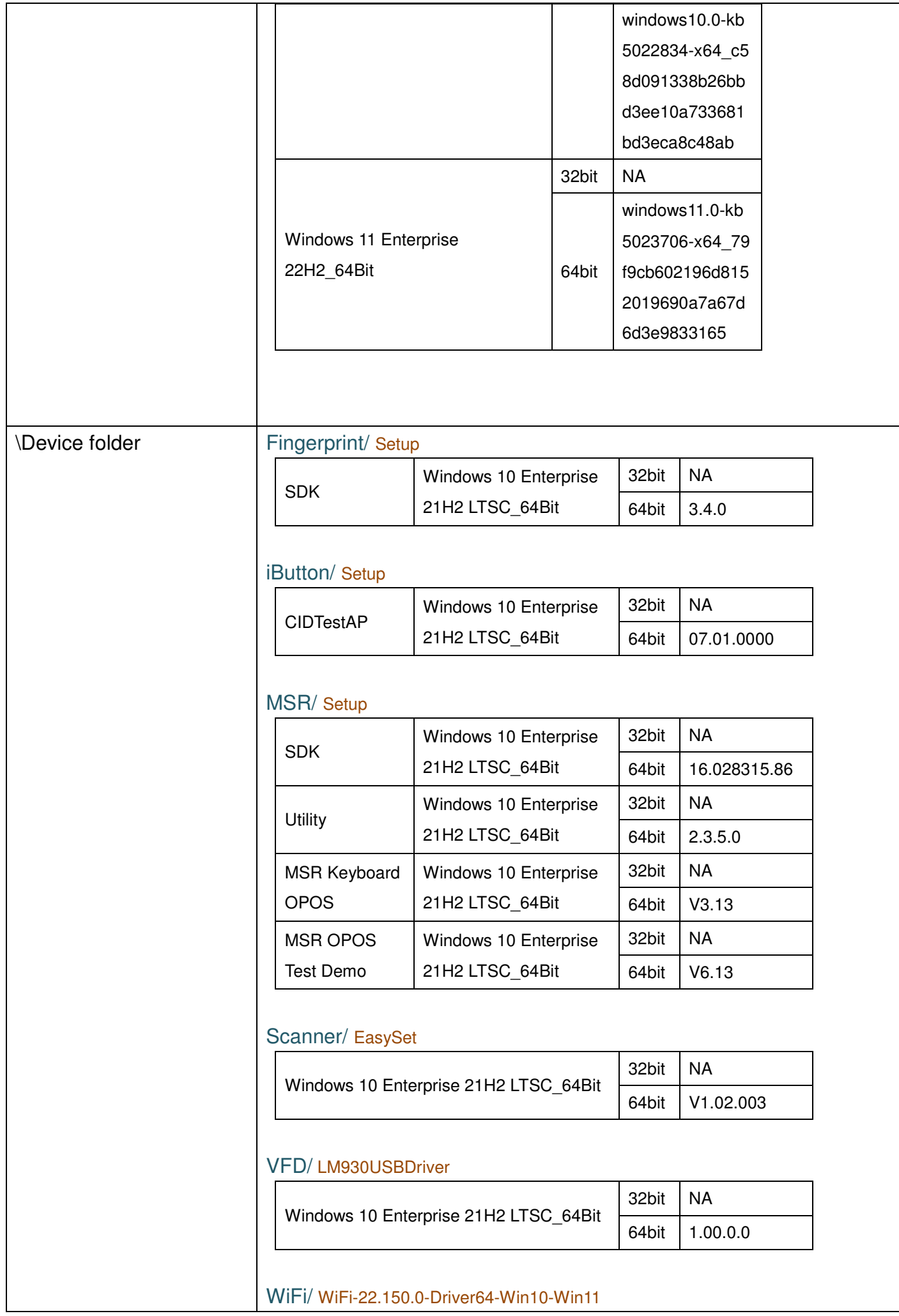

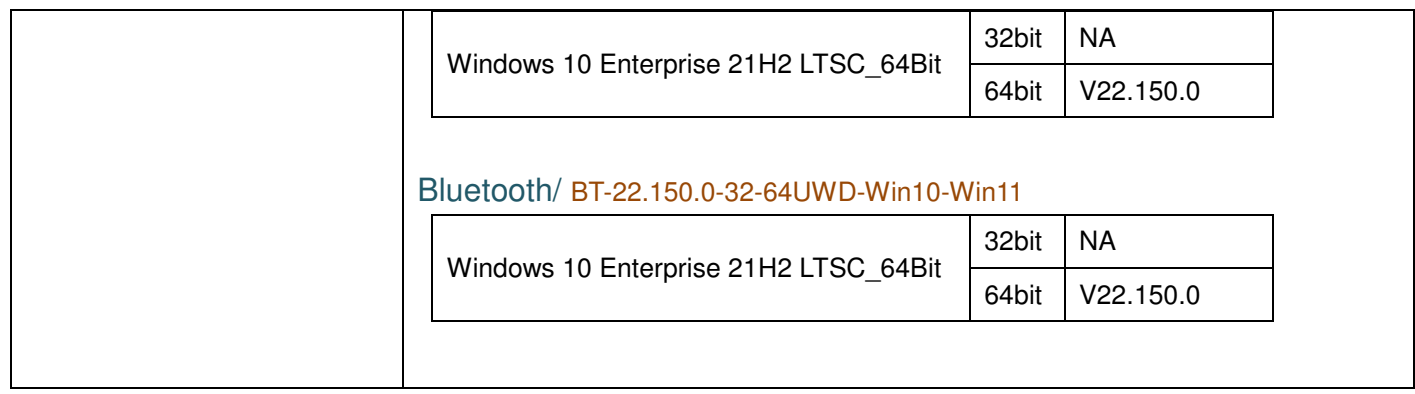

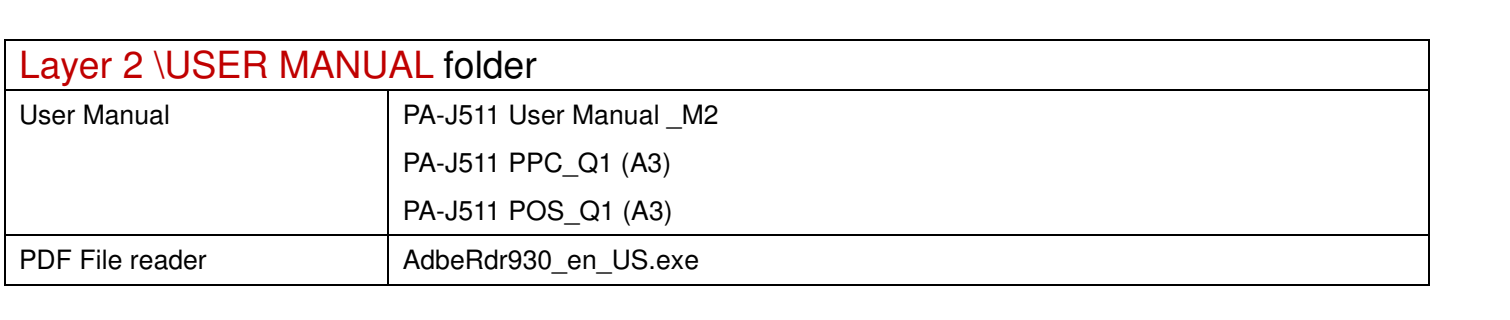